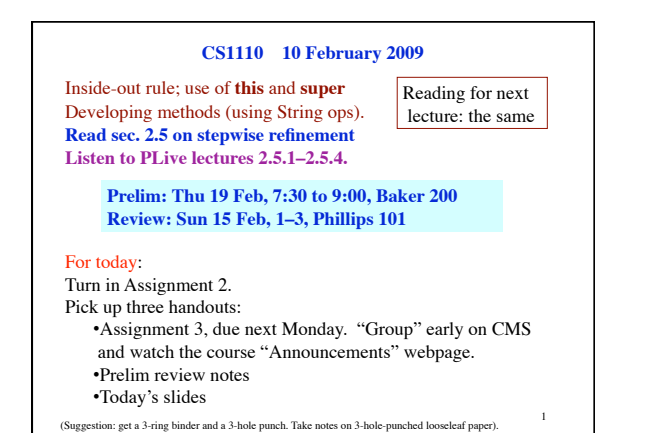

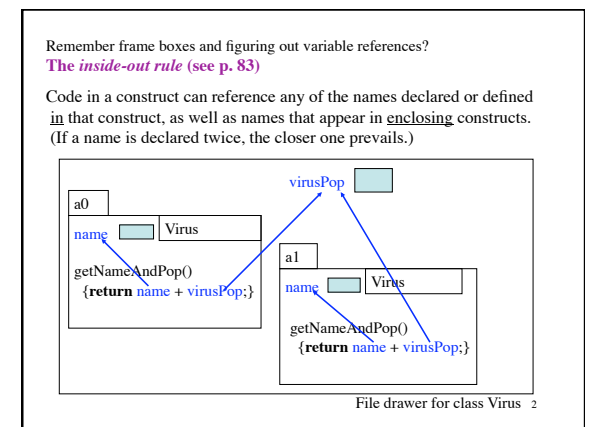

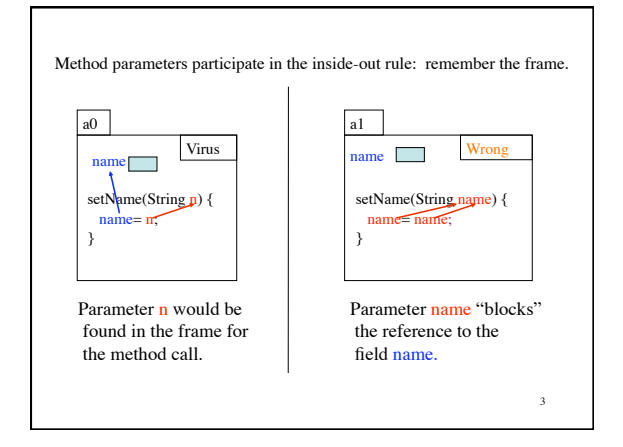

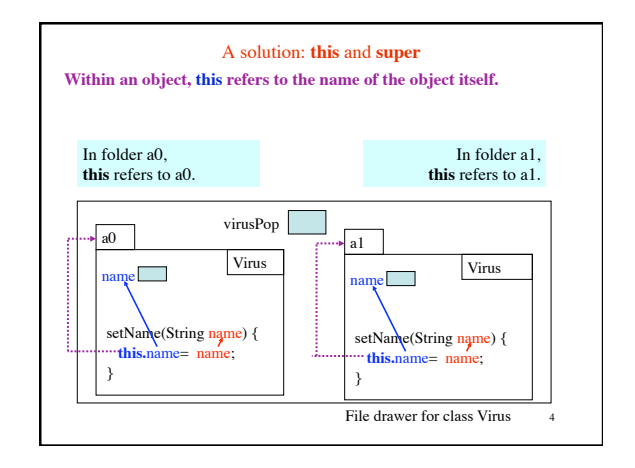

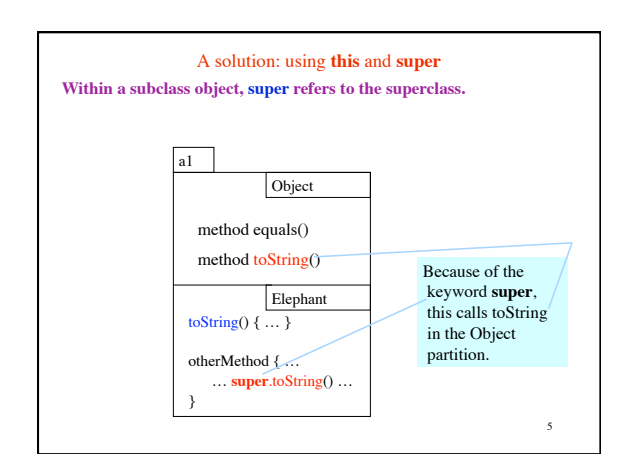

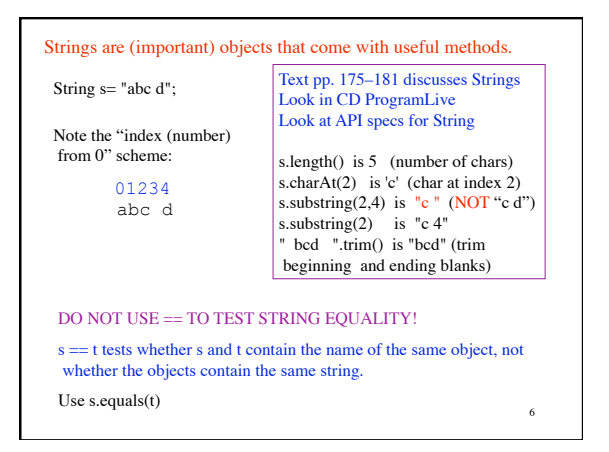

## **Developing a string function**

/\*\* Precondition: s contains a sequence of unsigned integers separated by commas (each possibly followed by blanks). There are no blanks or commas at the beginning and end of s.  $=$  s but with its first integer removed (remove also following comma, if there is one, and following blanks).<br> $\therefore$  s = "52, 0, 76385" Return "0, 76385" E.g. s = "52, 0, 76385" Return "0, 76385"<br>
s = "000, 11" Return "11"  $s = "000, 11"$  Return "11"<br> $s = "00"$  Return "" \*/ **public static** String removeInt(String s)

8 **Developing a string function** /\*\* Precondition: s contains a sequence of unsigned integers separated by commas (each possibly followed by blanks). There are no blanks or commas at the beginning and end of s.  $=$  s IF the first integer isn't 0  $=$ s but with its first integer and delimiting comma and blanks removed if the first integer is originally 0<br>
E.g. s = "52, 0, 76385" Return s<br>  $s =$  "000, 11" Change s to "11"  $s = "00"$  Change s to "" \*/ **public static** String removeZero(String s)

## **Principles and strategies**

7

9

Principle: Write a method spec before you write the body.

Compile often: Compiling often will help you catch syntax errors quickly and easily.

Mañana Principle: Write the specification of a method and "stub" it in, so that it can be compiled and produces something that allows further development. Put off its complete development until later. (Mañana means tomorrow, or an indefinite time in the future.)

Intersperse program development with testing: The worst thing you can do is to write a complete program and then begin testing. Because if there is an error, you have no idea where it is and how to find it. However, if you test each method as completely as possible after writing it, then any errors *should* be localized to that method.